### DEC112 - Austrian Text-To-112 Pilot

Kamailio World Conference & Exhibition 2018

Wolfgang Kampichler DEC112, Frequentis AG, EENA Tech & Ops Committee 16.05.2017

Disclaimer: The views and opinions expressed in this presentation are those of the author and do not necessarily represent official policy or position of EENA or Frequentis AG

#### Content

Emergency Services Accessibility in Austria

**DEC112 Elements** 

Kamailio LoST Module

European Standardization

## **DEC112** Project

- Deaf Emergency Calling 112
- Team: M. Murrent, R. Prinz and W. Kampichler (private initiative!)
- Grant: netidee Project Call #12 / ProjectID: 2347
- Duration: 12/2017 12/2018
- Austrian-Pilot: 07/2018 12/2018
- The netidee initiative is funded by the non-profit Internet Foundation Austria
   (IPA) in accordance with its purpose to promote the Internet in Austria using
   funds from Austrian domain administration activities
- netidee funded projects are open source!

https://www.netidee.at/dec112 https://www.dec112.at/

## **DEC112 Objectives**

- Get better accessibility to emergency services (text messaging)
- Implement core services 1 for next generation emergency calling as open source
- Showcase the use of location based (emergency) call routing standards
- Integrate with Austrian emergency response organizations
- ullet App (Android and iOS) o location, health data (optional) and chat

W. Kampichler, 16.05.2018 DEC112 – Austrian Text-To-112 Pilot 4/18

<sup>&</sup>lt;sup>1</sup>Routing and mapping service

**Emergency Services Accessibility in Austria** 

## **Emergency Services in Austria**

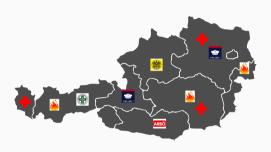

- Austrian states are responsible for the provision of emergency services
- Emergency response organizations (EROs) run own emergency center
- Service boundaries are Austrian state and/or county borders

W. Kampichler, 16.05.2018 DEC112 – Austrian Text-To-112 Pilot 5/18

## Accessibility in Austria - Today

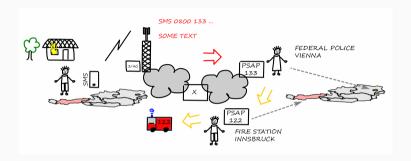

- Fax, Email, SMS to Federal Police Vienna
- National, toll-free fax and sms number (just one-way)
- Police coordinates with EROs: ambulance, fire, police etc.

## Accessibility in Austria – DEC112

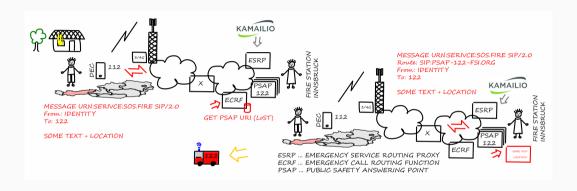

- Registered DEC112 users (approx. up to 20K in Austria)
- Caller location (device derived location)
- Direct access via chat app to local services: ambulance, fire, police etc.

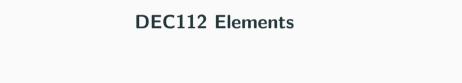

## **DEC112** – Application

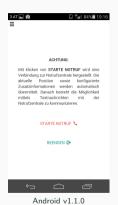

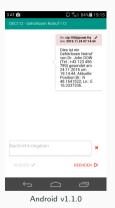

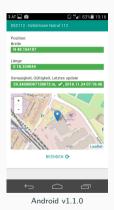

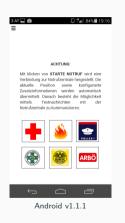

• Simple and easy to use application available for iOS and Android

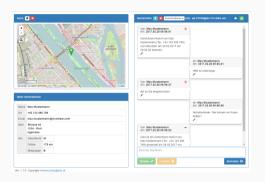

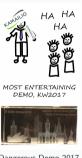

Dangerous Demo 2017

- Current DEC112 SIP/WS/WSS client mainly used for demonstration purposes
- Web-based: log-on page and visual / acoustic indication of incoming message
- DEC112 aims to provide a SIP/TLS endpoint for PSAP integration

#### DEC112 - ECRF

An ECRF is a LoST protocol server where location information and a service URN serve as input to a mapping function that returns a URI to route emergency calls.

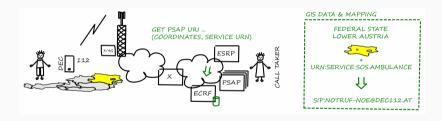

• GIS database (stores polygons and mapping) combined with REST interface

https://tools.ietf.org/html/rfc5222

An ESRP (Emergency Service Routing Proxy) is a SIP proxy that selects the next hop routing based on location, service URN and policy.

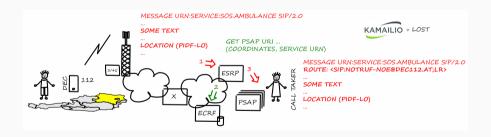

• Basically, creating a LoST findService request and parsing a findServiceResponse

# Kamailio LoST Module

- Based on Kamailio 5.x sources ... requires http\_client or http\_async\_client
- Currently, three functions are exported
  - lost\_query(var): parses SIP message (r-uri, Geolocation hdr, multi-part mime pdf-lo) and returns a LoST findService request message → http\_(async\_)client
  - lost\_query\_urn(var, var): same as lost\_query, but takes service urn as input (e.g. if emergeny number digits were received or a different urn namespace shall be used)
  - lost\_response(var, var): parses LoST findServiceResponse and returns uri (next hop) and displayName ← http\_(async\_)client
- In the case a LoST server can't resolve urn or location, "ERROR" will be returned
- Connection failover and TLS via http\_client

## Code Snippet: kamailio.cfg

```
modparam("http client", "httpcon", "lostserver=>http://lost-service:8448");
# ...
request route {
# check for service urn
route(URN);
# . . . .
route[URN] {
 # we do this for INVITE and MESSAGE
 if(!is method("INVITE|MESSAGE"))
   return:
 # if its a urn then get the LoST findService query message
  if($rz=~"^urn$") {
    lost query("$var(fsrequest)");
  # if not set a proper urn and get the LoST findService guery message
  else if($rU=~"^112$") {
    $var(mvurn) = "urn:service:sos":
    lost_query_urn("$var(myurn)", "$var(fsrequest)");
  else if($rU=~"^122$") {
    $var(mvurn) = "urn:service:sos:fire":
    lost_query_urn("$var(myurn)", "$var(fsrequest)");
  else return:
                                                         # ... see next slide
```

## Code Snippet: kamailio.cfg

```
# ... continued
    $var(res) = http connect("lostserver",
                 "/lost".
                 "application/held+xml",
                 "$var(fsrequest)".
                 "$var(fsresponse)");
    lost response("$var(fsresponse)", "$var(target)", "$var(display)");
    if($var(target)=~"ERROR") {
      send reply("400", "Bad Request");
      exit:
#!ifdef FWD URN
    remove hf ("Route"):
   $du = $var(target);
    insert hf("Route: <$var(target);lr>\r\n", "Via");
   route(RELAY):
    exit:
#lendif
    $ru = $var(target);
   route(LOCATION);
    exit:
     # Note that this is just a basic example -- certain other options are possible
```

- Integrate HTTP services via http\_client API
  - trade-off between flexibility and comfort
  - may be a hybrid approach (e.g. modparam to enable LoST seeker functionality)
- Extended capabilities, like LIS/HELD (identity extension) support to query a LIS if no Geolocation header is provided
- Default values set via module parameter (e.g. default target)
- Testing and go-live (Austrian pilot)
- Finally, contribute the module sources right after the pilot phase

## European Standardization

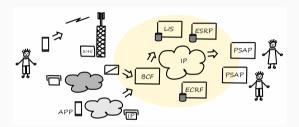

- ETSI SC EMTEL work items: ETSI TS 103 479 & TR 103 480
   Core elements for network independent access to emergency services (TS) and interoperability testing (TR) proposed publication: Q4/2018
- Definition of core elements (BCF, LIS, ESRP, ECRF, PSAP ...) and interfaces

- NG112 Plugtests<sup>TM</sup> Event #3, 28.01.2019 01.02.2019
   ETSI HQ, Sophia Antipolis, France
- Testing components of the NG112 communication chain (ECRF, ESRP, ...) and standard conformance (tools will be provided by ETSI)
- The event is free of charge (supported by European Commission)
- A great opportunity to test the Kamailio lost module!

#### wolfgang.kampichler@dec112.at

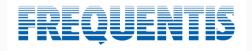

wolfgang. kampichler @frequent is.com

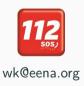

## **Service Boundary – Berlin Fire Brigade (Example)**

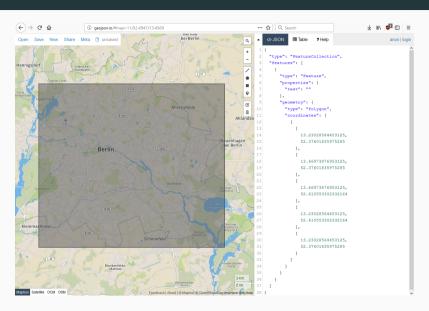

## Logging – Berlin Fire Brigade (Example)

```
/usr/sbin/kamailio[8838]: (1 1 REGISTER ggtult3tnlc6r69o52d9i9) INFO: <script>: REGISTER from wkampich (89.245.156.67) ++ rag ++
(Cami version*1.0* encoding**UPT=****)>qresence xmln=**urnisteriprames xmln=pidf* xmlns:gp=**urnisteriprames xmln=**pidf*; xmlns:gp=**urnisteriprames xmln=**pidf*; xmlns:gp=**urnisteriprames xmln=**pidf*; xmlns:gp=**urnisteriprames xmln=**pidf*; xmlns:gp=**urnisteriprames xmln=**pidf*; xmlns:gp=**urnisteriprames xmln=**pidf*; xmlns:gm=**urnisteriprames xmln=**pidf*; xmlns:gm=**urnisteriprames xmln=**pidf*; xmlns:gm=**urnisteriprames xmln=**pidf*; xmlns:gm=**urnisteriprames xmln=**pidf*; xmlns:gm=**urnisteriprames xmln=**pidf*; xmlns:gm=**urnisteriprames xmln=**pidf*; xmlns:gm=**urnisteriprames xmln=**pidf*; xmlns:gm=**urnisteriprames xmln=**pidf*; xmlns:gm=**urnisteriprames xmln=**pidf*; xmlns:gm=**urnisteriprames xmln=**pidf*; xmlns:gm=**urnisteriprames xmlns:gm=**urnisteriprames xmlns:gm=**u
 oints / gmllocations / gmllocation into / gmlcost or into / gmlcost or into / gmlcos
                                                                          /usr/sbin/kamailio[8838]: (1 2058 MESSAGE so3auf7s12dp807qlq61) INFO: <script>: # LosT request #####
 int xmlns="http://www.onengis.net/uml" srstame="urn:ogc:def:crs:EPSG::4326"><pos>52.5247654 13.4191934</pos></point>
                                                                                                                                                             woklly - #### findService request received ####
         44 22:13:55 doubt yus/shin/kamailig (838): (1 2058 MESSAGE 803auf7s12dp807q1q61) INFO: lost [functions.c:92]: lost function(): findServiceResponse:
    indServiceResponse xmlns="urn:ietf:params:xml:ns:lost1" xmlns:p2="http://www.opengis.net/qml">
          <displayName>Feuerwehr Berlin</displayName>
                                                                        u /usr/sbin/kamailio[8838]: {1 2058 MESSAGE so3auf7s12dp807qlq61} INFO: <script>: + LoST response +++++
 ame: Feuerwehr Berlin
                                                                           /usr/sbin/kamailio(8838): (1 2058 MESSAGE so3auf7s12dp807glg61) INFO: <script>: AUTOREPLY TO wkampich: Feuerwehr Berlin is currently unavailable.
  Cwkamp@ubuntu:~S
```

## Screenshot – Berlin Fire Brigade (Example)

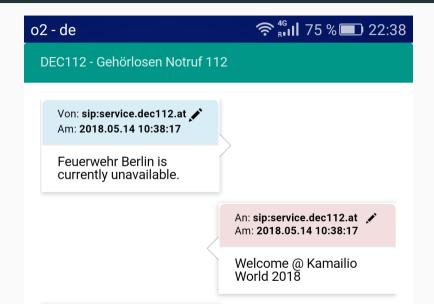